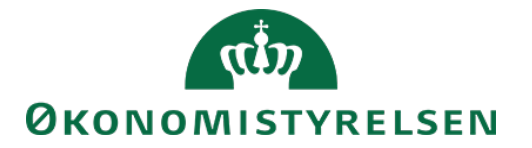

# Vejledning til SLS webservice – Ansættelsesforholdets faste felter

# **Indholdsfortegnelse**

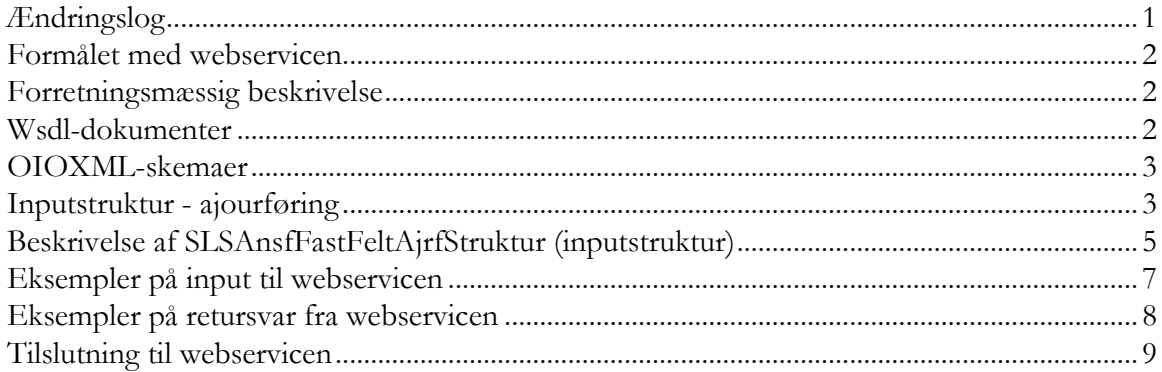

# <span id="page-0-0"></span>**Ændringslog**

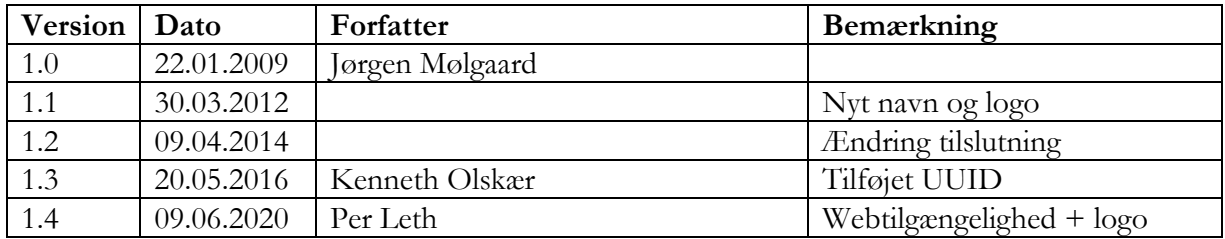

### <span id="page-1-0"></span>**Formålet med webservicen**

Formålet med webservicen er at gøre det muligt at overføre data fra eksterne systemer, som fx tidsregistreringssystemer eller personalesystemer til Statens Lønsystem, således at det er muligt at ajourføre faste felter for et ansættelsesforhold i SLS.

# <span id="page-1-1"></span>**Forretningsmæssig beskrivelse**

På et ansættelsesforhold er der mulighed for at registrere en lang række valgfri oplysninger på såkaldte faste felter. Ajourføring af ansættelsesforholdets faste felter anvendes til at vedligeholde disse oplysninger.

De data der kan overføres til SLS er følgende:

- CPR-nummer og løbenr., som identificerer lønmodtagerens ansættelsesforhold
- Fastfeltindikator, som er et nummer, der identificerer det faste felt
- Fastfeltoperator, som angiver den operation der skal udføres på det faste felt
- Fastfeltværdien, som angiver det indhold (et tal eller en dato), som feltet skal opdateres med

Webservicen er opbygget som en såkaldt *request-response* operation, dvs. et input resulterer i et output. Hver overførsel af en opdatering af et fast felt fra det lokale system til SLS giver umiddelbart et tidstro retursvar tilbage indeholdende resultatet af SLS-behandlingen. Hvis transaktionen ikke kan gennemføres i SLS returneres en kode for at behandlingen er fejlet. En transaktion i SLS kan udløse en eller flere følgetransaktioner. Hvis den oprindelige transaktion gennemføres korrekt, men danner en advarsel returneres en kode med betydningen "Gennemført, men advarsel dannet." Denne kode returneres ligeledes hvis en evt. følgetransaktion fejler eller danner en advarsel.

Se særskilt vejledning om opbygningen af retursvaret: Vejledning til SLS webservice – Retursvar.

Webservicesen er forsynet med et valgfrit felt til en UUID [\(Universally unique identifier\)](https://en.wikipedia.org/wiki/Universally_unique_identifier) i request/response. Hvis UUID er udfyldt i request, returneres samme værdi i response.

### <span id="page-1-2"></span>**Wsdl-dokumenter**

Data udveksles i OIOXML-format og webservicen er defineret i følgende WSDL-dokument

# **OesSLSAnsfFastFeltAjrf.wsdl**

Følgende elementer er nødvendige for den forretningslogiske behandling og skal derfor være til stede i transaktionen:

ExtendedPersonCivilRegistrationIdentifierStructure Loebenr SLSFastFeltIdentifikator SLSFastFeltOperatorKode SLSFastFeltVaerdiStruktur

### <span id="page-2-0"></span>**OIOXML-skemaer**

Alle felter der indgår i webservicen er defineret i OIOXML-skemaer. Skemaer samt wsdl-filer er tilgængelige på [digitaliser.dk](http://digitaliser.dk/) under gruppen Statens Lønsystem (SLS).

De relevante skemaer til inputstrukturen i forbindelse med ajourføring af faste felter er:

CPR\_PersonCivilRegistrationIdentifier.xsd OES\_ExtendedPersonCivilRegistrationIdentifierStructure.xsd OES\_FictivePersonCivilRegistrationIdentifier.xsd OES\_LoebeNr.xsd OES\_SLSFastFeltIdentifikator.xsd OES\_SLSFastFeltOperatorKode.xsd OES\_SLSFastFeltVaerdiStruktur.xsd OES\_SLSFastFeltKvantitet.xsd OES\_SLSFastFeltDato.xsd MODST\_UUID.xsd

<span id="page-2-1"></span>Nedenfor vises en grafisk illustration af inputstrukturen.

### **Inputstruktur - ajourføring**

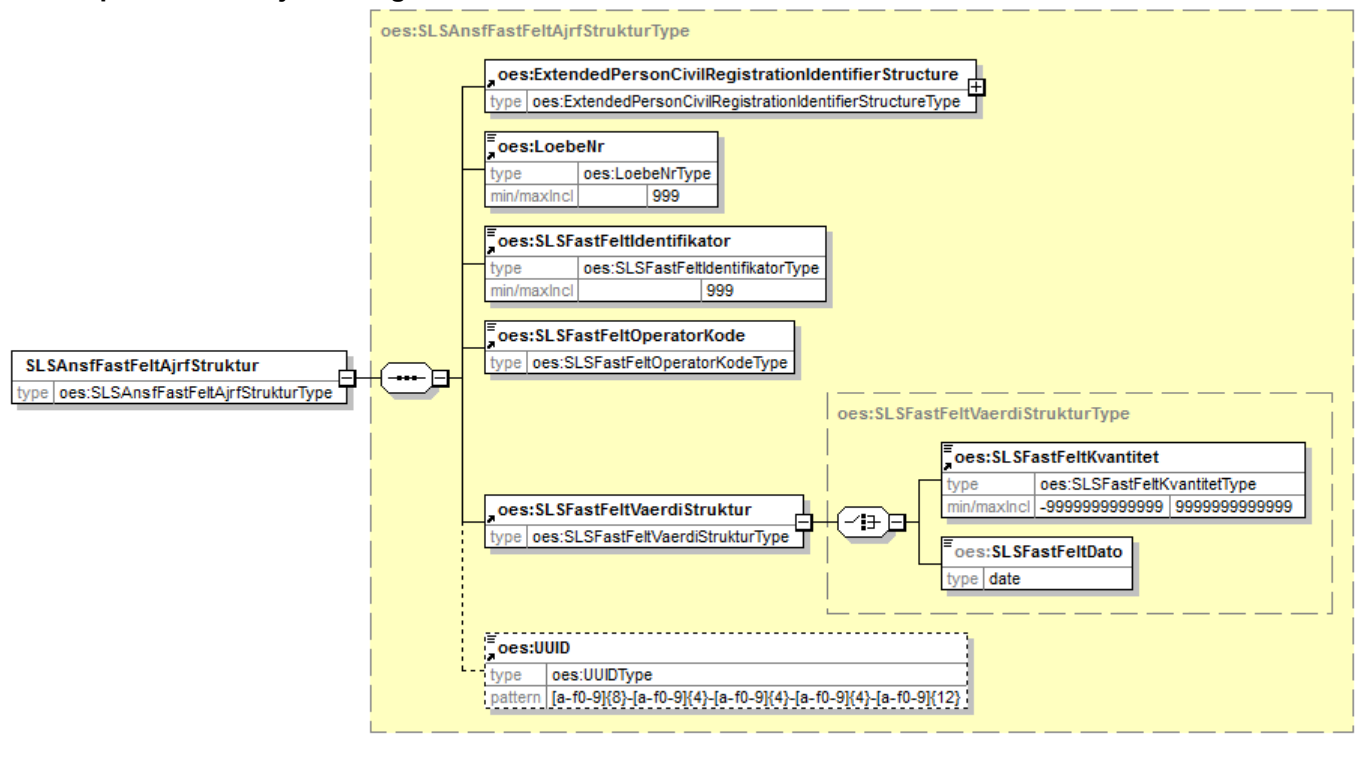

Generated by XMLSpy

www.altova.com

Strukturen til det udvidede CPR-nummer er sammensat af det almindelige CPR-nummer, som det er defineret af CPR og af fiktive CPR-numre, som gives til udenlandske statsborgere.

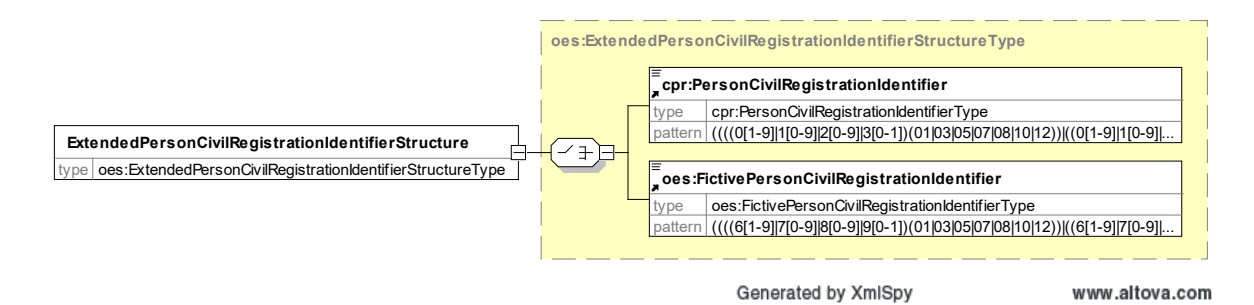

Herunder følger en forretningsmæssig beskrivelse af indholdet i inputstrukturen..

# **Beskrivelse af SLSAnsfFastFeltAjrfStruktur (inputstruktur)**

<span id="page-4-0"></span>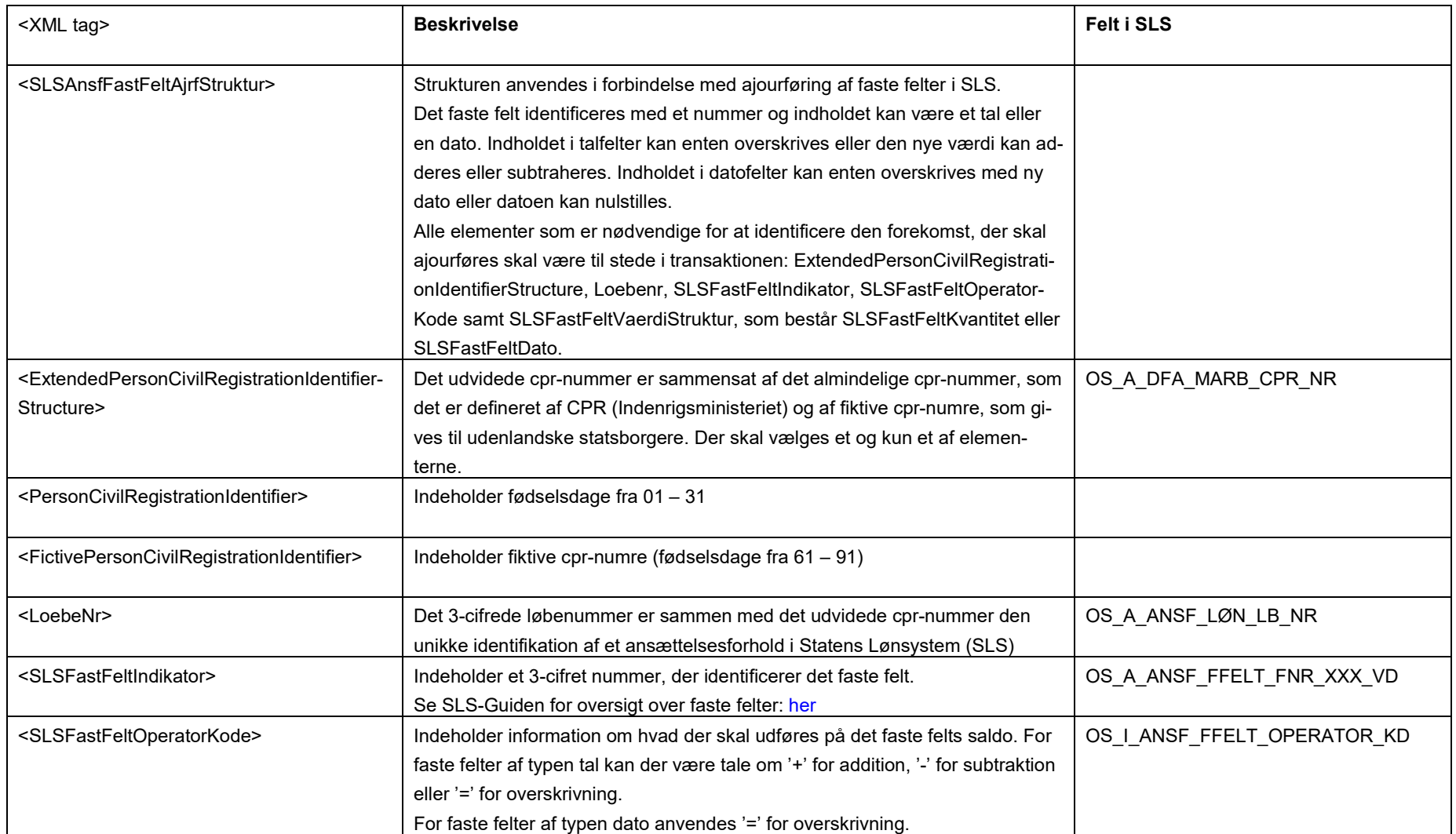

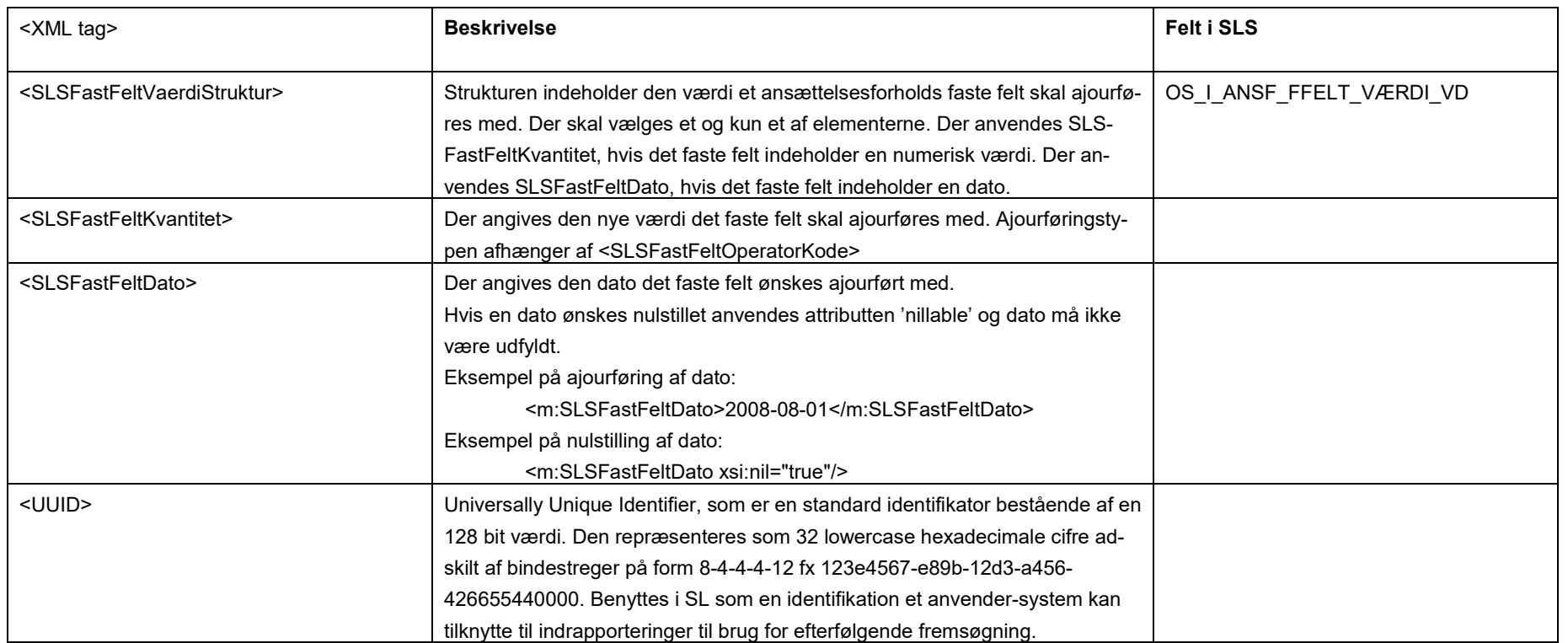

### <span id="page-6-0"></span>**Eksempler på input til webservicen**

Nedenfor vises eksempler på input til webservicen. (De faktiske cprnumre er ikke vist i disse eksempler).

### **Eksempel på input til ajourføring af et numerisk felt**

```
<SOAP-ENV:Envelope xmlns:SOAP-ENV="http://schemas.xmlsoap.org/soap/envelope/" xmlns:SOAP-ENC="http://sche-
mas.xmlsoap.org/soap/encoding/" xmlns:xsi="http://www.w3.org/2001/XMLSchema-instance"
xmlns:xsd="http://www.w3.org/2001/XMLSchema">
         <SOAP-ENV:Body>
                   <m:SLSAnsfFastFeltAjrfStruktur xmlns:m="http://rep.oio.dk/oes.dk/xml/schemas/2006/11/24/">
                             <m:ExtendedPersonCivilRegistrationIdentifierStructure>
                             <m:PersonCivilRegistrationIdentifier>0000000000</m:PersonCivilRegistrationIdentifier>
                             </m:ExtendedPersonCivilRegistrationIdentifierStructure>
                             <m:LoebeNr>000</m:LoebeNr>
                             <m:SLSFastFeltIdentifikator>52</m:SLSFastFeltIdentifikator>
                             <m:SLSFastFeltOperatorKode>+</m:SLSFastFeltOperatorKode>
                             <m:SLSFastFeltVaerdiStruktur>
                                      <m:SLSFastFeltKvantitet>100000</m:SLSFastFeltKvantitet>
                             </m:SLSFastFeltVaerdiStruktur>
                   </m:SLSAnsfFastFeltAjrfStruktur>
         </SOAP-ENV:Body>
</SOAP-ENV:Envelope>
```
### **Eksempel på input til ajourføring af et datofelt**

```
<SOAP-ENV:Envelope xmlns:SOAP-ENV="http://schemas.xmlsoap.org/soap/envelope/" xmlns:SOAP-ENC="http://sche-
mas.xmlsoap.org/soap/encoding/" xmlns:xsi="http://www.w3.org/2001/XMLSchema-instance"
xmlns:xsd="http://www.w3.org/2001/XMLSchema">
         <SOAP-ENV:Body>
                   <m:SLSAnsfFastFeltAjrfStruktur xmlns:m="http://rep.oio.dk/oes.dk/xml/schemas/2006/11/24/">
                             <m:ExtendedPersonCivilRegistrationIdentifierStructure>
                             <m:PersonCivilRegistrationIdentifier>0000000000</m:PersonCivilRegistrationIdentifier>
                             </m:ExtendedPersonCivilRegistrationIdentifierStructure>
                             <m:LoebeNr>000</m:LoebeNr>
                             <m:SLSFastFeltIdentifikator>411</m:SLSFastFeltIdentifikator>
                             <m:SLSFastFeltOperatorKode>=</m:SLSFastFeltOperatorKode>
                             <m:SLSFastFeltVaerdiStruktur>
                                       <m:SLSFastFeltDato>2005-07-01</m:SLSFastFeltDato>
                             </m:SLSFastFeltVaerdiStruktur>
                   </m:SLSAnsfFastFeltAjrfStruktur>
         </SOAP-ENV:Body>
</SOAP-ENV:Envelope>
```
### **Eksempel på input til nulstilling af et datofelt**

<SOAP-ENV:Envelope xmlns:SOAP-ENV="http://schemas.xmlsoap.org/soap/envelope/" xmlns:SOAP-ENC="http://schemas.xmlsoap.org/soap/encoding/" xmlns:xsi="http://www.w3.org/2001/XMLSchema-instance" xmlns:xsd="http://www.w3.org/2001/XMLSchema"> <SOAP-ENV:Body> <m:SLSAnsfFastFeltAjrfStruktur xmlns:m="http://rep.oio.dk/oes.dk/xml/schemas/2006/11/24/"> <m:ExtendedPersonCivilRegistrationIdentifierStructure> <m:PersonCivilRegistrationIdentifier>0000000000</m:PersonCivilRegistrationIdentifier> </m:ExtendedPersonCivilRegistrationIdentifierStructure> <m:LoebeNr>000</m:LoebeNr> <m:SLSFastFeltIdentifikator>411</m:SLSFastFeltIdentifikator> <m:SLSFastFeltOperatorKode>=</m:SLSFastFeltOperatorKode> <m:SLSFastFeltVaerdiStruktur> <m:SLSFastFeltDato xsi:nil="true"/> </m:SLSFastFeltVaerdiStruktur> </m:SLSAnsfFastFeltAjrfStruktur> </SOAP-ENV:Body> </SOAP-ENV:Envelope>

### <span id="page-7-0"></span>**Eksempler på retursvar fra webservicen**

Nedenfor vises eksempler på retursvar fra webservicen. (De faktiske cprnumre er ikke vist i disse eksempler).

### **Eksempel på et retursvar med værdien '0 Gennemført OK'**

<SOAP-ENV:Envelope xmlns:SOAP-ENV="http://schemas.xmlsoap.org/soap/envelope/" xmlns:SOAP-ENC="http://schemas.xmlsoap.org/soap/encoding/" xmlns:xsi="http://www.w3.org/2001/XMLSchema-instance" xmlns:xsd="http://www.w3.org/2001/XMLSchema"> <SOAP-ENV:Body> <FejlAdvisReturSvarStruktur xmlns="http://rep.oio.dk/oes.dk/xml/schemas/2006/11/24/"> <FejlAdvisReturKode>0</FejlAdvisReturKode> </FejlAdvisReturSvarStruktur> </SOAP-ENV:Body> </SOAP-ENV:Envelope>

### **Eksempel på et retursvar med værdien '1 Fejlet'**

<SOAP-ENV:Envelope xmlns:SOAP-ENV="http://schemas.xmlsoap.org/soap/envelope/" xmlns:SOAP-ENC="http://schemas.xmlsoap.org/soap/encoding/" xmlns:xsi="http://www.w3.org/2001/XMLSchema-instance" xmlns:xsd="http://www.w3.org/2001/XMLSchema"> <SOAP-ENV:Body> <FejlAdvisReturSvarStruktur xmlns="http://rep.oio.dk/oes.dk/xml/schemas/2006/11/24/"> <FejlAdvisReturKode>1</FejlAdvisReturKode> <FejlAdvisMeddelelseStruktur> <ExtendedPersonCivilRegistrationIdentifierStructure> <PersonCivilRegistrationIdentifier>0000000000</PersonCivilRegistrationIdentifier> </ExtendedPersonCivilRegistrationIdentifierStructure> <FejlAdvisLoebeNr>0</FejlAdvisLoebeNr> <FejlAdvisArtKode>1</FejlAdvisArtKode> <FejlAdvisAdvarselsKode>RR2070</FejlAdvisAdvarselsKode> <FejlAdvisTekst>'=' kan ikke anvendes. </FejlAdvisTekst> <TransaktionsKode>g</TransaktionsKode> <TransaktionsNavn>ANSF\_FFLT\_AJRE </TransaktionsNavn> </FejlAdvisMeddelelseStruktur> </FejlAdvisReturSvarStruktur> </SOAP-ENV:Body> </SOAP-ENV:Envelope>

# <span id="page-8-0"></span>**Tilslutning til webservicen**

Før en institution kan begynde at anvende SLS webservicen er der en række praktiske og tekniske forhold der skal være på plads:

Alle disse aktiviteter er beskrevet under [Tilslutningsvejledninger](http://www.modst.dk/Systemer/Statens-Loensystem-SLS/SLS-webservice/Tilslutningsvejledninger) i "Bilag 1 Checklister Server til server adgang til SLS Webservice"